# arm

# ML Frameworks and Frontends in MLIR

Hot Chips 34

Suraj Sudhir August 21 2022

© 2022 Arm

• Environments to define and build ML models

**TensorFlow** *G* PyTorch D ONNX

- Environments to define and build ML models
- Offer a range of capabilities

**TensorFlow** *G* PyTorch A ONNY

- Environments to define and build ML models
- Offer a range of capabilities
- Very dynamic & evolving space

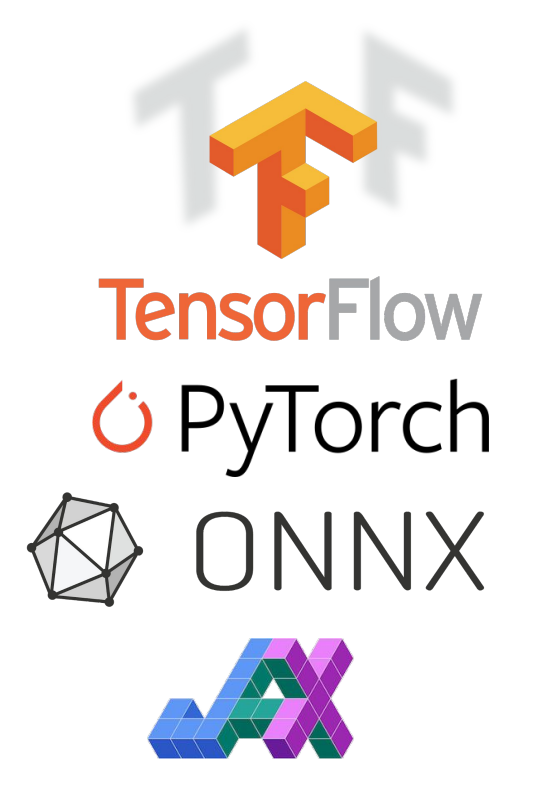

- Environments to define and build ML models
- Offer a range of capabilities
- Very dynamic & evolving space
- ML compiler / systems design goals:
	- Support multiple frameworks
	- Keep up with their evolution

**TensorFlow** *G* PyTorch ONNX

- Expressiveness
	- High-level language capabilities and paradigms

- Expressiveness
	- High-level language capabilities and paradigms
- Feature richness
	- Operator sets / libraries

- Expressiveness
	- High-level language capabilities and paradigms
- Feature richness
	- Operator sets / libraries
- Infrastructural
	- Training, quantization, optimization/performance.

- Expressiveness
	- High-level language capabilities and paradigms
- Feature richness
	- Operator sets / libraries
- Infrastructural
	- Training, quantization, optimization/performance.
- ML compiler ask:
	- All this needs to "just work".

• Starts with an ML model constructed within a framework.

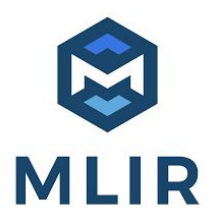

 $\overline{\mathbf{O}}$ 

- Starts with an ML model constructed within a framework.
- Translators convert serialized model to MLIR form.

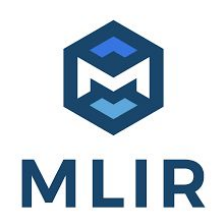

- Starts with an ML model constructed within a framework.
- Translators convert serialized model to MLIR form.
- Enables construction of MLIR based compiler infrastructure.

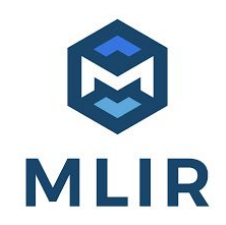

- MLIR dialects of multiple frameworks already present.
- [TensorFlow](https://github.com/tensorflow/tensorflow/tree/master/tensorflow/compiler/mlir/tensorflow) and [TensorFlow Lite](https://github.com/tensorflow/tensorflow/tree/master/tensorflow/compiler/mlir/lite) from TensorFlow project
- PyTorch via [Torch-MLIR](https://github.com/llvm/torch-mlir)
- [JAX](https://github.com/google/jax)
- ONNX via [ONNX-MLIR](https://github.com/onnx/onnx-mlir)

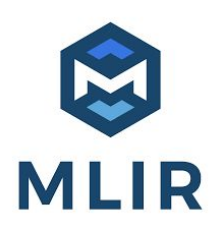

# Framework Consumption in MLIR

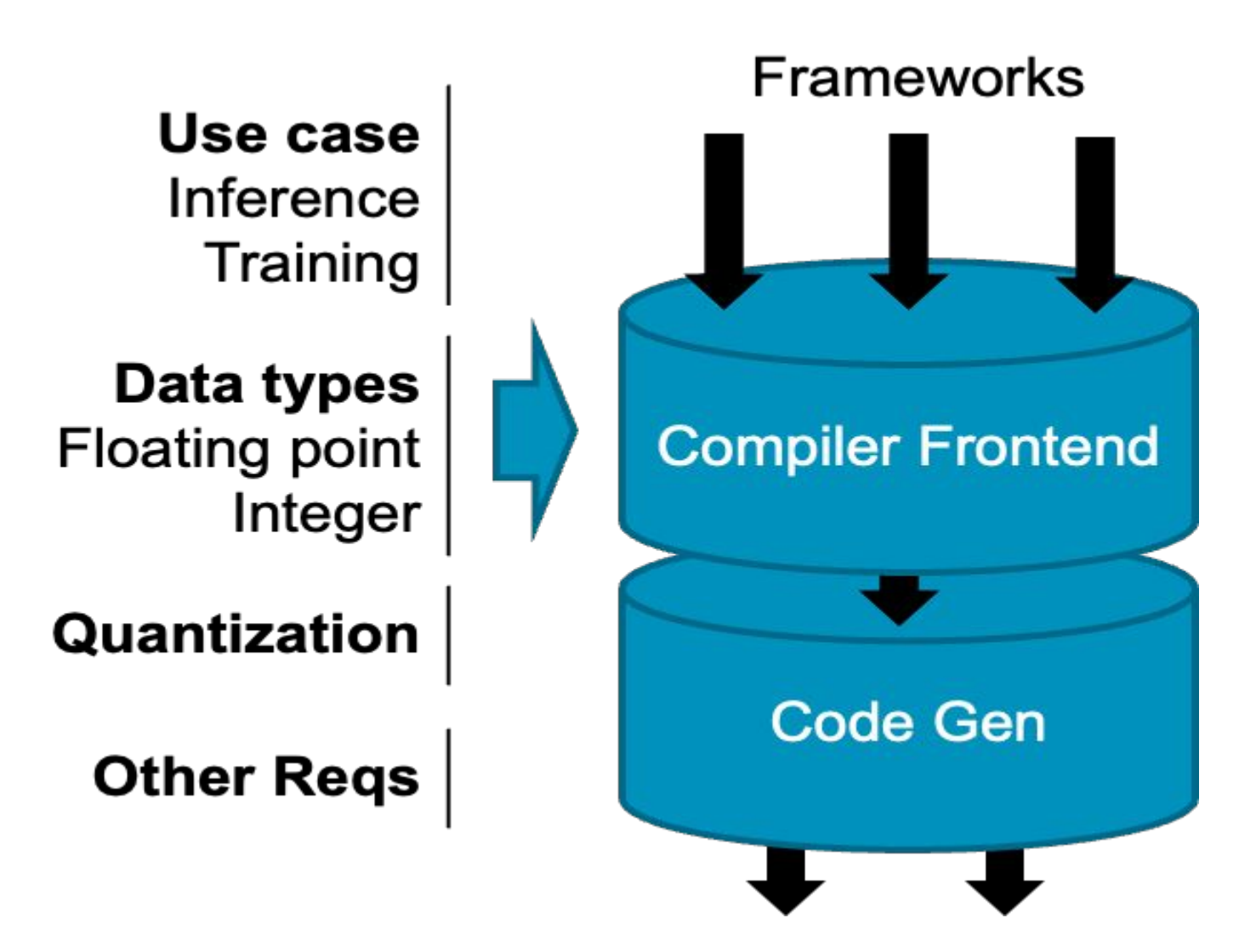

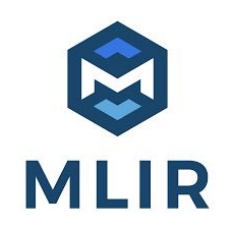

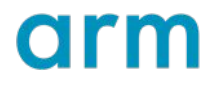

# Connecting Frameworks and Code Generation

- 'Reduction' or 'waistline' mid-level dialects.
	- Designed to be compilation friendly.
- Convert frontend ops to mid-level dialect(s).
- Complex ops decomposed into sequence of simpler ones
- Backend code generation paths target reduction dialect(s)

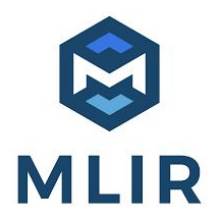

# Mid-level MLIR Dialects

- **[TOSA](https://mlir.llvm.org/docs/Dialects/TOSA/)** (Tensor Operator Set Architecture) Dialect
	- [Specification](https://www.mlplatform.org/tosa/tosa_spec.html)-based
		- Defines functionality and precision
	- Enables hardware/software codesign.
- [HLO](https://www.tensorflow.org/xla/architecture#how_does_xla_work) (High Level Operations) Dialect
	- Input language to XLA compiler at Google
	- Primary output of JAX for compilation.
- [LinAlg](https://mlir.llvm.org/docs/Dialects/Linalg/) Dialect
	- Powerful codegen oriented dialect
	- Enables tiling, vectorization, bufferization and other capabilities

# Case Study: [TOSA](https://www.mlplatform.org/tosa/tosa_spec.html)

• Designed at ARM.

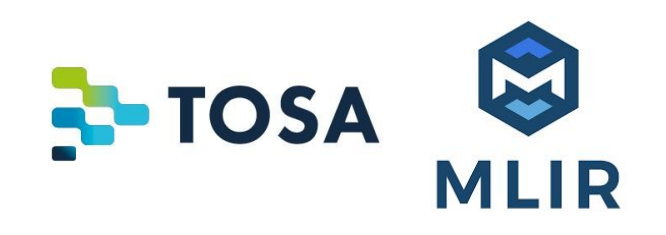

- Problem: Frontend dynamism and heterogeneity, needed to stabilize hardware design.
- Goal: Target multiple frontends, stable path to ML accelerators.
- Whole-tensor operator set architecture backed by specification.
	- Defines functionality , precision, quantization.
- [MLIR dialect](https://mlir.llvm.org/docs/Dialects/TOSA/) implements specification.

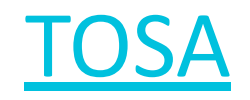

- TOSA is stable and versioned.
- Defines *profiles*
	- Base inference, main inference, training
- Conversions from frontends to TOSA
	- [TensorFlow, TensorFlow Lite](https://github.com/tensorflow/tensorflow/tree/master/tensorflow/compiler/mlir/tosa) (stable)
	- [Torch-MLIR for PyTorch](https://github.com/llvm/torch-mlir/tree/main/lib/Conversion/TorchToTosa) (advanced development)
	- [ONNX-MLIR for ONNX](https://github.com/onnx/onnx-mlir/tree/main/src/Conversion/ONNXToTOSA) (WIP)
- Hardware and software designed to TOSA compliance.
	- TOSA compliant hardware development at ARM.
	- Used within Google's **[IREE](https://scotttodd.github.io/iree/blog/2021-07-19-tflite-tosa/)** MLIR compiler, and elsewhere.

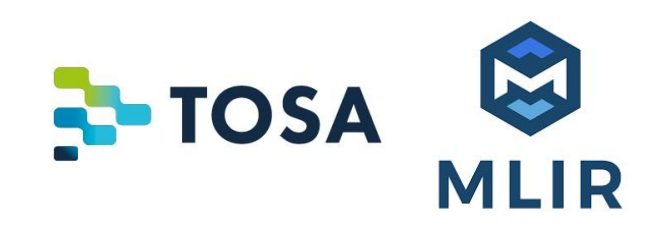

# Example: Quantized Conv2D

- Input Frontend: TensorFlow Lite
	- Quantized Conv2D + bias addition
	- Fused relu6 activation
	- symmetrically quantized signed 16 bit datatype

module attributes {tf\_saved\_model.semantics, tfl.description = "MLIR Converted.", tfl.schema\_version = 3 : i32} { func @main(%arg0: tensor<1x32x32x8x!**quant.uniform<i16:f32, 6.1037011619191617E-5>**>) -> (tensor<1x32x32x16x!quant.uniform<i16:f32, 1.8311105668544769E-4>> { %0 = "tfl.pseudo\_qconst"() {qtype = tensor<16x1x1x8x!quant.uniform<i8<-127:127>:f32:0, {..zps..}>>, value = dense<"..rawdata.."> : tensor<16x1x1x8xi8>} : () -> tensor<16x1x1x8x!quant.uniform<i8<-127:127>:f32:0>> %1 = "tfl.pseudo\_const"() {value = dense<0> : tensor<16xi64>} : () -> tensor<16xi64>

 **%2 = "tfl.conv\_2d"(%arg0, %0, %1) {dilation\_h\_factor = 1 : i32, dilation\_w\_factor = 1 : i32, fused\_activation\_function = "RELU6", padding = "SAME", stride\_h = 1 : i32, stride\_w = 1 : i32} : (tensor<1x32x32x8x!quant.uniform<i16:f32, 6.1037011619191617E-5>>, tensor<16x1x1x8x!quant.uniform<i8<-127:127>:f32:0, {..zps..}>>, tensor<16xi64>) -> tensor<1x32x32x16x!quant.uniform<i16:f32, 1.8311105668544769E-4>>**

return %2 : tensor<1x32x32x16x!**quant.uniform<i16:f32, 1.8311105668544769E-4>**>

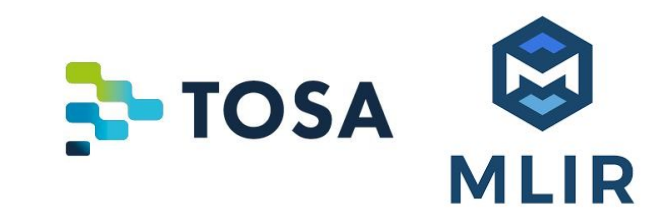

 } }

# Conv2D: Conversion to TOSA

- [tosa.conv2d](https://www.mlplatform.org/tosa/tosa_spec.html#_conv2d) consumes input zps, bias added to accumulated result
- [tosa.rescale](https://www.mlplatform.org/tosa/tosa_spec.html#_rescale) + [tosa.clamp](https://www.mlplatform.org/tosa/tosa_spec.html#_clamp) performs output rescaling + activation

```
module attributes {tf_saved_model.semantics, tfl.description = "MLIR Converted.", tfl.schema_version = 3 : i32} {
  func @main(%arg0: tensor<1x32x32x8xi16> ) -> (tensor<1x32x32x16xi16> ) {
   %0 = "tosa.const"() {value = dense<0> : tensor<16xi48>} : () -> tensor<16xi48>
  %1 = "tosa.const"() {value = dense<"..raw..">: tensor<16x1x1x8xi8>} : () -> tensor<16x1x1x8xi8>
  %2 = "tosa.conv<sup>2d"</sup>(%arg0, %1, %0) {dilation = [1, 1], pad = [0, 0, 0, 0], quantization_info = {input_zp = 0 : i32, weight_zp = 0 : i32},
stride = [1, 1]} : (tensor<1x32x32x8xi16>, tensor<16x1x1x8xi8>, tensor<16xi48>) -> tensor<1x32x32x16xi48>
  %3 = "tosa.rescale"(%2) {double_round = false, input_zp = 0 : i32, multiplier = [21438 : i32, 18643 : i32, 20949 : i32, 19892 : i32,
18542 : i32, 20624 : i32, 20035 : i32, 21773 : i32, 19670 : i32, 31465 : i32, 18895 : i32, 21587 : i32, 31080 : i32, 19230 : i32, 21345 : 
i32, 20069 : i32], output_zp = 0 : i32, per_channel = true, scale32 = false, shift = ..shifts..} : (tensor<1x32x32x16xi48>) -> 
tensor<1x32x32x16xi16>
  %4 = "tosa.clamp"(%3) {max fp = 0.000000e+00 : f32, max int = 32767 : i64, min fp = 0.000000e+00 : f32, min int = 0 : i64} :
(tensor<1x32x32x16xi16>) -> tensor<1x32x32x16xi16>
   return %4 : tensor<1x32x32x16xi16>
```
**NOSA** 

 } }

# Example: Complex MatMul

- PyTorch n-dim matrix multiplication
	- matmul(4x8x16x32 , 8x32x17) -> 4x8x16x17

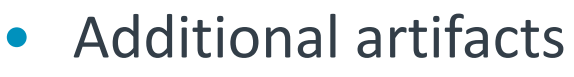

- Implicit and explicit broadcasting
- Shape inference
- Map to fixed hardware-friendly TOSA 3x3 [matmul](https://www.mlplatform.org/tosa/tosa_spec.html#_matmul)

module attributes {torch.debug\_module\_name = "Matmul"} { func @forward(%arg0: !torch.vtensor<[**4,8,16,32**],f32>, %arg1: !torch.vtensor<[**8,32,17**],f32>) -> !torch.vtensor<[**?,?,?,?**],f32> { %0 = **torch.aten.matmul** %arg0, %arg1 : !torch.vtensor<[4,8,16,32],f32>, !torch.vtensor<[8,32,17],f32> -> !torch.vtensor<[?,?,?,?],f32> return %0 : !torch.vtensor<[?,?,?,?],f32> }

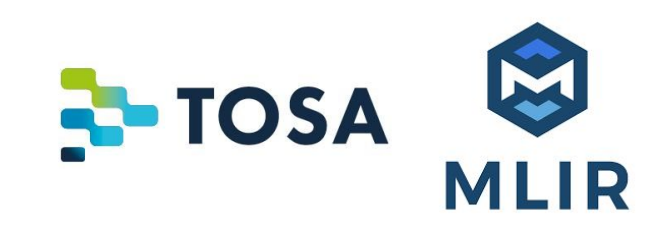

}

# MatMul-ND: Conversion to TOSA

- **Transpose** + [reshape](https://www.mlplatform.org/tosa/tosa_spec.html#_reshape) to canonical form
	- LHS: common x lhs bcast x reduction
	- RHS: common x reduction x rhs bcast

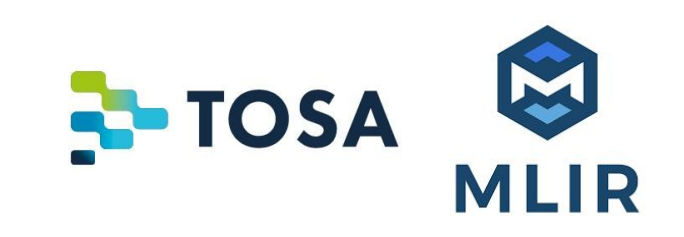

module attributes {torch.debug\_module\_name = "Matmul"} { func @forward(%arg0: tensor<4x8x16x32xf32>, %arg1: tensor<8x32x17xf32>) -> tensor<?x?x?x?xf32> { %0 = "tosa.const"() {value = dense< $[1, 2, 0, 3]$ > : tensor<4xi32>} : () -> tensor<4xi32> %1 = "tosa.const"() {value = dense< $[1, 0, 2, 3]$ > : tensor<4xi32>} : () -> tensor<4xi32> %2 = "**tosa.reshape**"(%arg1) {new\_shape = [1, 8, 32, 17]} : (tensor<8x32x17xf32>) -> tensor<1x8x32x17xf32> %3 = "**tosa.transpose**"(%arg0, %1) : (tensor<4x8x16x32xf32>, tensor<4xi32>) -> tensor<8x4x16x32xf32> %4 = "**tosa.reshape**"(%3) {new\_shape = [8, 64, 32]} : (tensor<8x4x16x32xf32>) -> tensor<8x64x32xf32> %5 = "**tosa.transpose**"(%2, %0) : (tensor<1x8x32x17xf32>, tensor<4xi32>) -> tensor<8x32x1x17xf32> %6 = "tosa.reshape"(%5) {new\_shape =  $[8, 32, 17]$  : (tensor<8x32x1x17xf32>) -> tensor<8x32x17xf32> %7 = "**tosa.matmul**"(%4, %6) : (tensor<8x64x32xf32>, tensor<8x32x17xf32>) -> tensor<8x64x17xf32> %8 = "tosa.reshape"(%7) {new\_shape = [8, 4, 16, 17]} : (tensor<8x64x17xf32>) -> tensor<8x4x16x17xf32> %9 = "tosa.transpose"(%8, %1) : (tensor<8x4x16x17xf32>, tensor<4xi32>) -> tensor<4x8x16x17xf32> %10 = tensor.cast %9 : tensor<4x8x16x17xf32> to tensor<?x?x?x?xf32> return %10 : tensor<?x?x?x?xf32>

 } }

# Example: n-Dim Gather

- Input Frontend: TensorFlow
	- GatherND

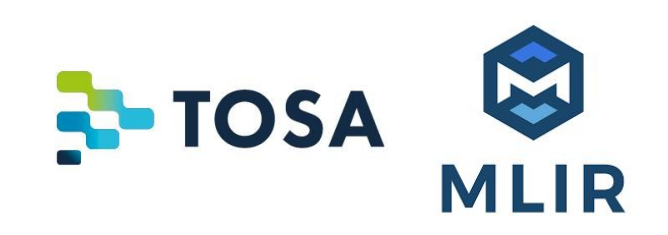

module attributes {tf.versions = {bad\_consumers =  $[]$ , min\_consumer = 0 : i32, producer = 1011 : i32}} { func @main(%arg0: tensor<1x32x32x8xf32>) -> tensor<3x3x32x8xf32> attributes {tf.entry\_function = {control\_outputs = "", inputs = "placeholder  $0"$ , outputs = "result"}} { %cst = "tf.Const"() {device = "", value = dense<[[[0, 1], [0, 19], [0, 30]], [[0, 10], [0, 7], [0, 9]], [[0, 2], [0, 24], [0, 31]]]> : tensor<3x3x2xi32>} : () -> tensor<3x3x2xi32> %0 = "**tf.GatherNd**"(%arg0, %cst) {device = ""} : (tensor<1x32x32x8xf32>, tensor<3x3x2xi32>) -> tensor<3x3x32x8xf32> return %0 : tensor<3x3x32x8xf32> }

}

# GatherND: Conversion to TOSA

- TensorFlow to TOSA conversion
	- TOSA transpose + reshape + [gather](https://www.mlplatform.org/tosa/tosa_spec.html#_gather)

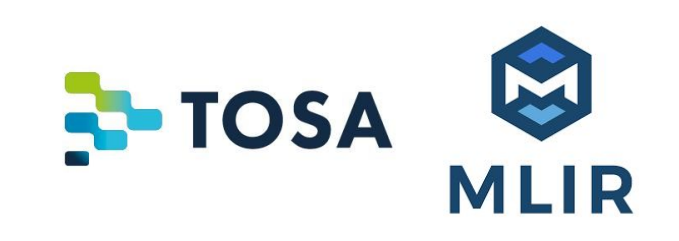

module attributes {tf.versions = {bad\_consumers =  $[$ ], min\_consumer = 0 : i32, producer = 1011 : i32}} {

func @main(%arg0: tensor<1x32x32x8xf32>) -> tensor<3x3x32x8xf32> attributes {tf.entry\_function = {control\_outputs = "", inputs = "placeholder  $0"$ , outputs = "result"}} {

```
%0 = "tosa.const"() {value = dense<[32, 1] > : tensor<1x2xi32>} : () -> tensor<1x2xi32>
```
%1 = "tosa.const"() {value = dense<[[0, 1], [0, 19], [0, 30], [0, 10], [0, 7], [0, 9], [0, 2], [0, 24], [0, 31]]> : tensor<9x2xi32>} : () -> tensor<9x2xi32>

%2 = "tosa.reshape"(%arg0) {new\_shape = [1, 32, 256]} : (tensor<1x32x32x8xf32>) -> tensor<1x32x256xf32>

%3 = "tosa.mul"(%1, %0) {shift = 0 : i32} : (tensor<9x2xi32>, tensor<1x2xi32>) -> tensor<9x2xi32>

%4 = "tosa.reduce\_sum"(%3) {axis =  $1 : i64$  : (tensor<9x2xi32>) -> tensor<9x1xi32>

%5 = "tosa.reshape"(%4) {new\_shape = [1, 9]} : (tensor<9x1xi32>) -> tensor<1x9xi32>

%6 = "**tosa.gather**"(%2, %5) : (tensor<1x32x256xf32>, tensor<1x9xi32>) -> tensor<1x9x256xf32>

 %7 = "tosa.reshape"(%6) {new\_shape = [3, 3, 32, 8]} : (tensor<1x9x256xf32>) -> tensor<3x3x32x8xf32> return %7 : tensor<3x3x32x8xf32>

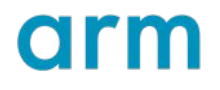

 } }

# TOSA to Code Gen

• Implemented by Google IREE MLIR team

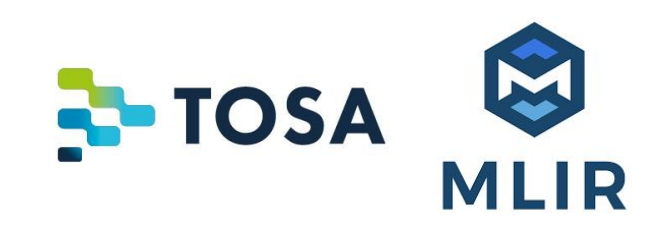

--tosa-to-arith - Lower TOSA to the Arith dialect --tosa-to-linalg --tosa-to-linalg --tosa-to-linalg ----tosa-to-linalg-named - Lower TOSA to LinAlg named operations --tosa-to-scf - Lower TOSA to the SCF dialect --tosa-to-tensor - Lower TOSA to the Tensor dialect

#### • Example:

module attributes {tf\_saved\_model.semantics, tfl.description = "MLIR Converted.", tfl.schema\_version = 3 : i32} { func.func @main(%arg0: tensor<1x32x32x8xf32>) -> (tensor<1x32x32x8xf32>) { %0 = "**tosa.max\_pool2d**"(%arg0) {kernel = [2, 2], pad = [0, 1, 0, 1], stride = [1, 1]} : (tensor<1x32x32x8xf32>) -> tensor<1x32x32x8xf32> return %0 : tensor<1x32x32x8xf32>

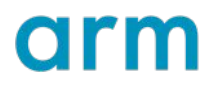

 } }

# Example: TOSA to LinAlg

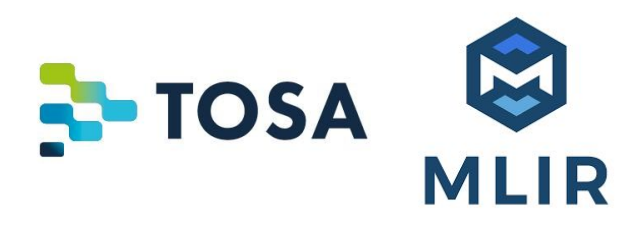

#### \$ mlir-opt -pass-pipeline="func.func(tosa-to-linalg-named, tosa-to-linalg)" maxpool.mlir

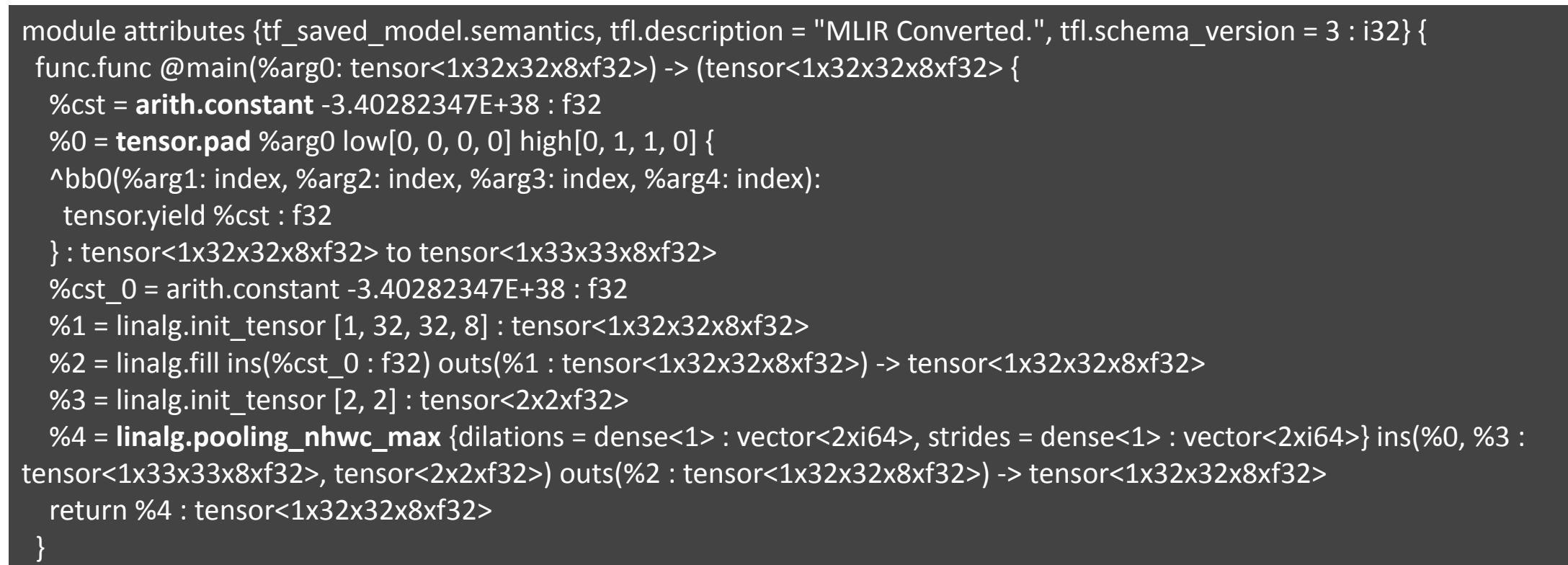

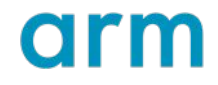

}

# TOSA: Current Status

- Part of the core MLIR dialect set.
- Significant support infrastructure around dialect.
	- Reference model
	- Large unit testing infrastructure
- Multiple stable frontend consumption paths. • Thousands of models run (Arm, Google, elsewhere)
- Hardware development at Arm + elsewhere.
- Collaboration and interest across MLIR ecosystem.

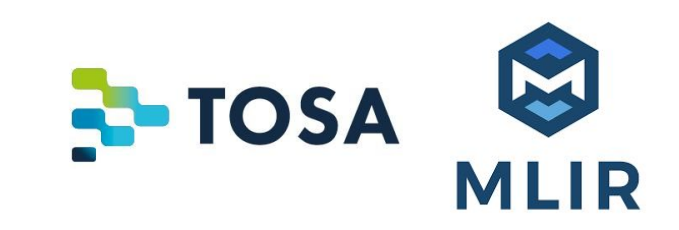

# Mid-level IR Design: Reflections from TOSA

- Defining the overall requirement is critical.
	- Close to frontend ? Co-design friendly ? Spec-backed ? Other ?
	- Define [principles](https://www.mlplatform.org/tosa/tosa_spec.html#_operator_selection_principles) and/or write a [rationale document](https://mlir.llvm.org/docs/Rationale/RationaleLinalgDialect/).

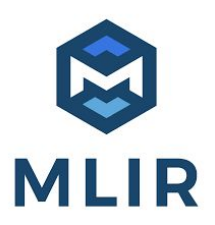

# Mid-level IR Design: Reflections from TOSA

- Defining the overall requirement is critical.
	- Close to frontend ? Co-design friendly ? Spec-backed ? Other ?
	- Define [principles](https://www.mlplatform.org/tosa/tosa_spec.html#_operator_selection_principles) and/or write a [rationale document](https://mlir.llvm.org/docs/Rationale/RationaleLinalgDialect/).
- Development and connectivity were significant efforts.
	- Multiple person-years
	- Inter company collaboration Arm, Google, AMD and more.

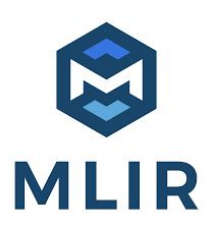

# Mid-level IR Design: Reflections from TOSA

- Defining the overall requirement is critical.
	- Close to frontend ? Co-design friendly ? Spec-backed ? Other ?
	- Define [principles](https://www.mlplatform.org/tosa/tosa_spec.html#_operator_selection_principles) and/or write a [rationale document](https://mlir.llvm.org/docs/Rationale/RationaleLinalgDialect/).
- Development and connectivity were significant efforts.
	- Multiple person-years
	- Inter company collaboration Arm, Google, AMD and more.
- What kind of quarterback do you want?

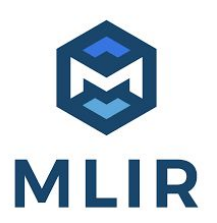

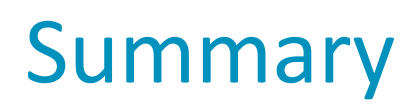

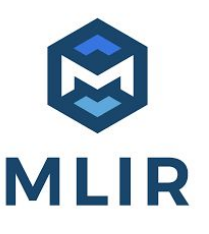

- ML compiler developers may have to support a range of capabilities present across multiple frameworks.
- There's a substantial gap in abstraction between framework level ops and backend code generation patterns.
- Choosing or developing an appropriate mid level IR is critical to effectively connect the framework and low level code gen.
- Developers can leverage the experience that went into existing mid level IRs to make the right design choices.

# Acknowledgments

- Arm ML Technology and Engineering teams
- Google IREE team
- and the MLIR community

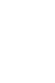

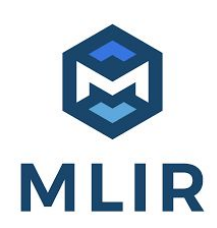

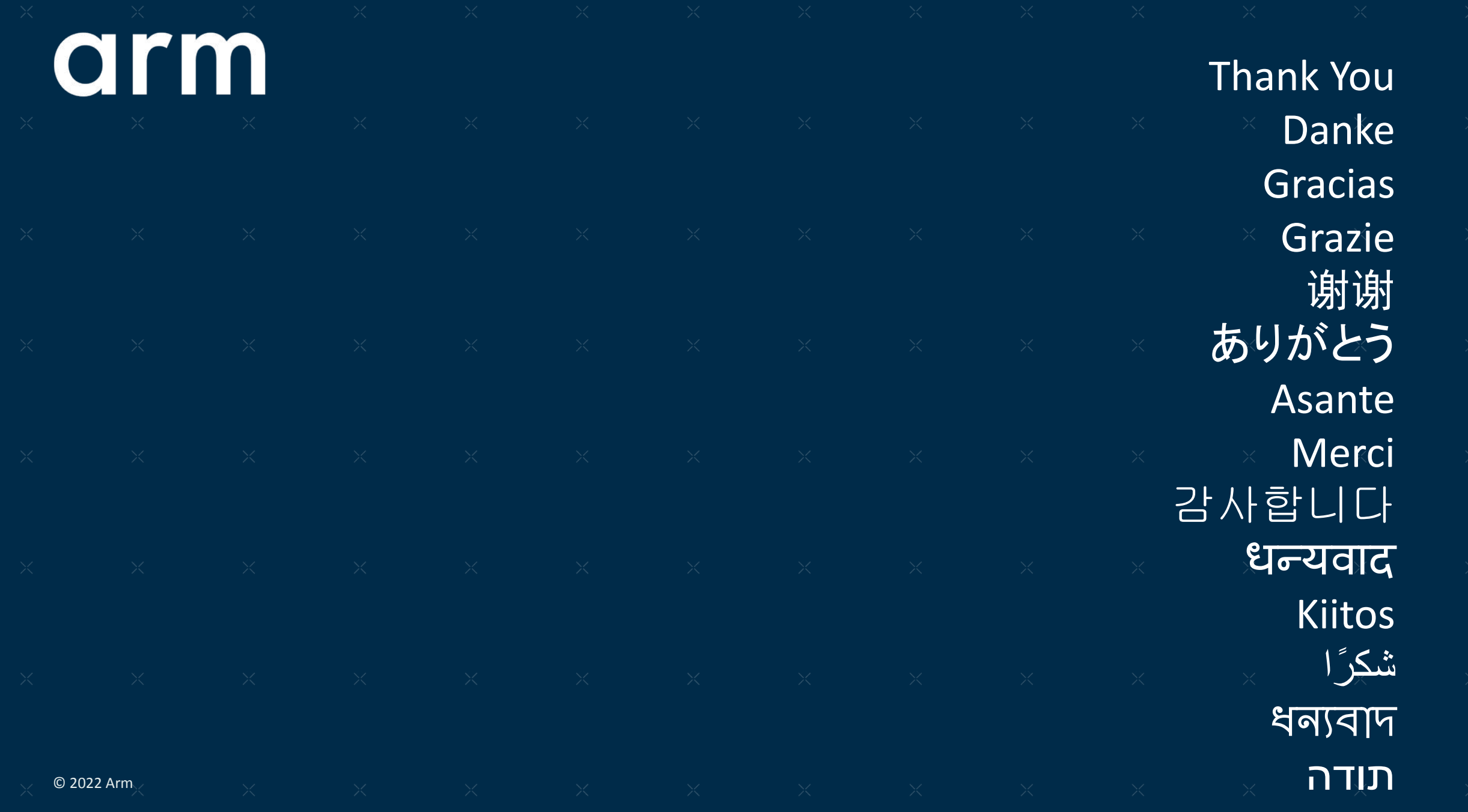

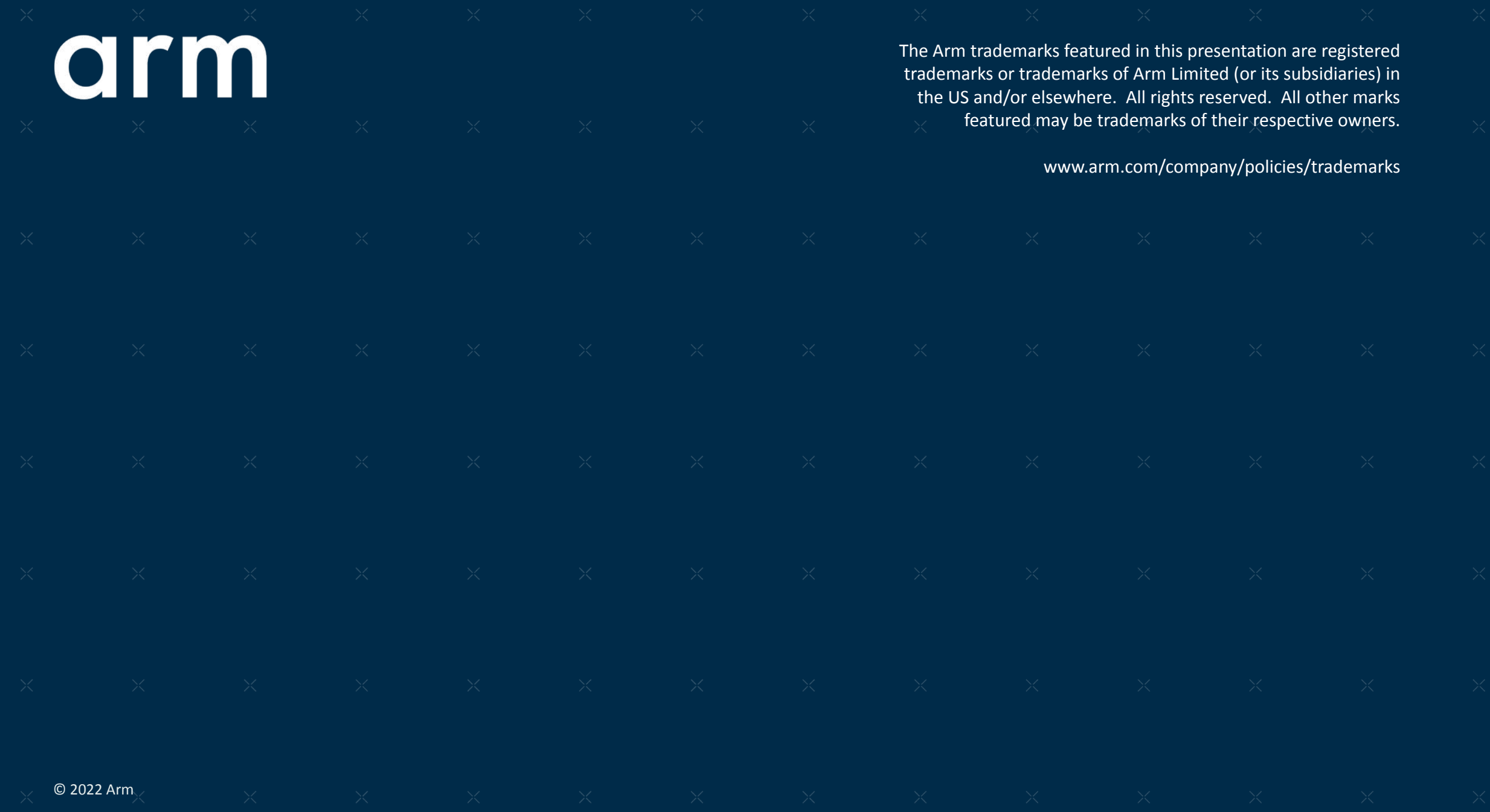